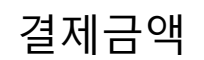

- 쿠폰 미 적용  $(\,\bullet\,)$
- 신규회원 10% 할인 쿠폰
- 이벤트 할인 20% 쿠폰
- 6월 6일 하루 이벤트 30% 쿠폰

## 결제하기

사용자가 결제 금액을 입력합니다.

- 총 3개의 쿠폰이 존재하며 해당 쿠폰은 한가지만 선택 할 수 있습니다.
- 해당 쿠폰에 맞게 결제금액에 할인 적용되어

최종 결제 금액을 출력합니다.

결제하기 버튼 클릭시 Back-end 로 전달

단, 쿠폰 적용된 금액은 Back-end 출력 되어야 함

예시)

결제금액 : 50000 10할인 쿠폰 적용 후 결제하기 버튼 클릭

Back 50000에 대한 10% 할인 쿠폰이 적용 되어야 함

최종결제 : 45000

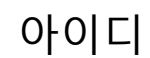

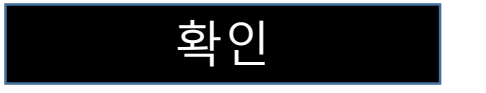

1. html -> test3.do -> html -> test3.do : 한개의 do 파일만 사용

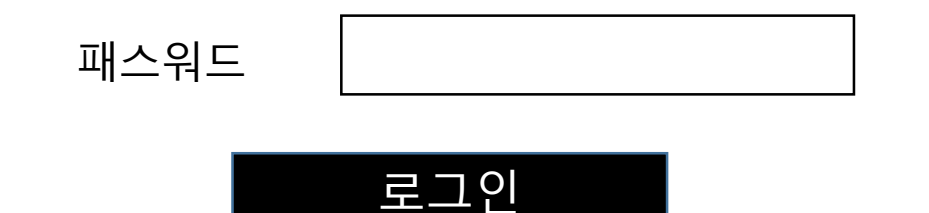

2. html -> test3.do -> html -> test4.do : 각각의 do 파일을 사용 - get 으로 html에 값을 전송(암호화)

로그인 되셨습니다.

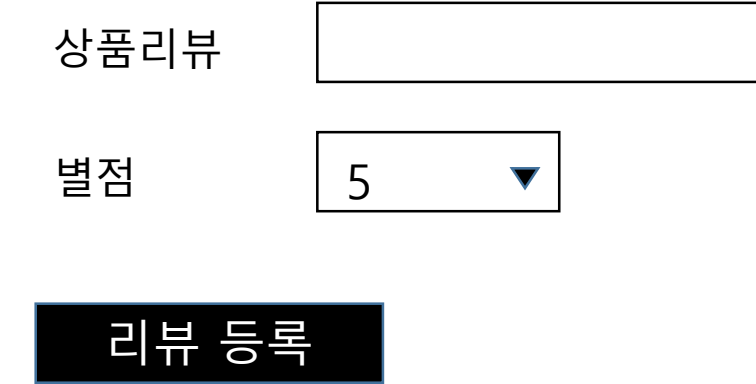

상품리뷰를 작성하는 페이지를 제작합니다. 상품리뷰 내용을 입력하며, 별점은 5 ~ 1점까지 선택할 수 있습니다. 리뷰등록이라는 버튼을 클릭시 Back-end 로 전달하며, 출력은 다음과 같습니다.

[상품리뷰] 냉장고가 싸게 가성비 짱!! - 2024-05-31 ★★★

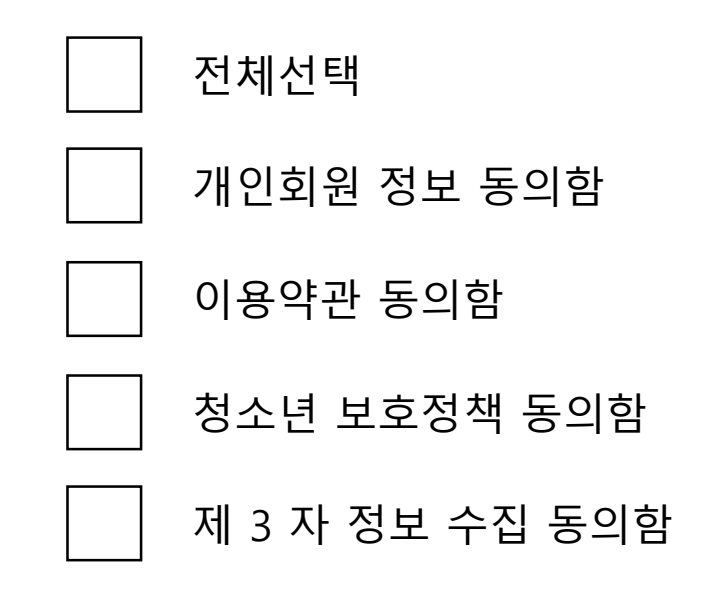

전체선택시 모두 체크 되어야 하며, 해제시 모두 해제 되어야 합니다.

단, 개인회원 정보 동의함 및 이용약관 동의함은 필수 조건 입 니다. 그 외 선택조건 입니다.

동의확인

최종 출력 형태는 key배열 형태로 출력

약관동의 { agree1=Y, agree2 = N, agree3 = Y, agree4 = N }

(힌트) Map <String,String> m = new HashMap< String,String >();

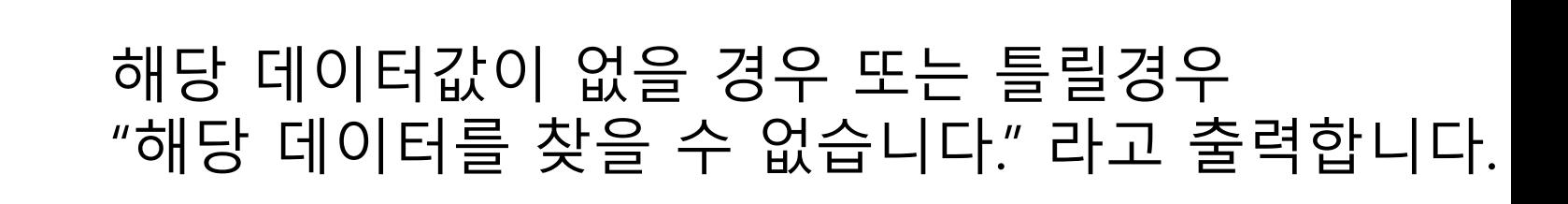

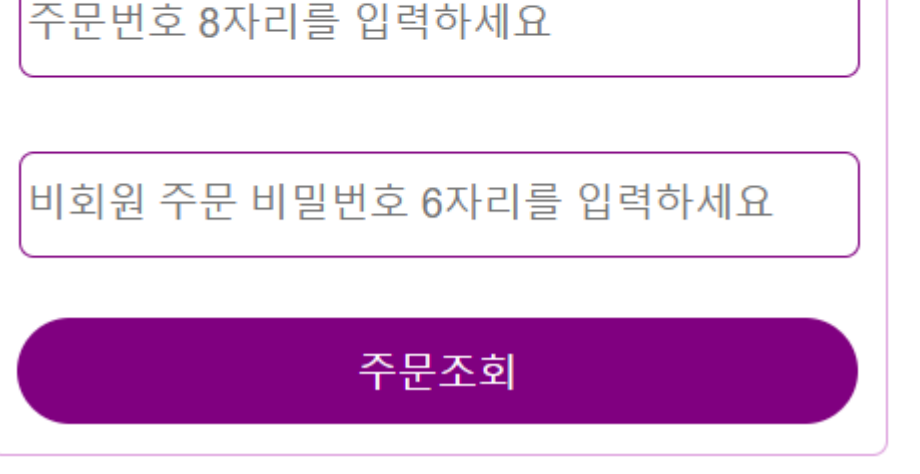

비회원 배송 조회 서비스

주문자명을 입력하세요

주문조회 버튼 클릭시

모든 입력값은 필수 입니다.

해당 내용을 모두 입력하면 Back-end 값이 전달 됩 니다.

홍길동, 25562457, 100404 => 한진택배 배송중

강감찬, 67803194, 202405 => 상품 준비중

김유신, 36994514, 123456 => CJ대한통운 배송중

유관순, 45360746, 090301 => 로젠택배 배송완료

결과는 다음과 같이 출력 되어야 합니다.